# **AutoCAD Crack Download**

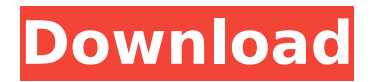

#### **AutoCAD Free Download PC/Windows (Updated 2022)**

AutoCAD Activation Code has won multiple awards, including the WebAward, Core77 People's Choice Award and a 2017 CNET Editors' Choice. Autodesk has been named a number one vendor by independent design magazines for the 15th year in a row. AutoCAD Crack is the software used by more than 150,000 users worldwide. In 2018, AutoCAD Torrent Download had more than 20 million registered users. AutoCAD Cracked 2022 Latest Version comes in two versions. AutoCAD Product Key LT (also called AutoCAD Cracked 2022 Latest Version Classic), is a cheap entry-level version of AutoCAD Crack that is suitable for small to medium-sized projects. AutoCAD R20, a fully featured, more expensive version of AutoCAD, is designed for more complex jobs. AutoCAD LT is very similar to and is often confused with AutoCAD R19. AutoCAD is licensed via a yearly subscription model called AutoCAD 360 (formerly AutoCAD World 2020) or a pay-as-you-go model called AutoCAD Service. The following guide will provide you with step-by-step instructions for installing AutoCAD on Microsoft Windows operating systems. Windows 10 and Windows 8 Requirements for installing AutoCAD on Windows 7, Windows 8 and Windows 10 are the same. To make installing AutoCAD easier, I recommend installing Windows 10. Download: To start the installation process for AutoCAD, open the Installer, and select the Install AutoCAD option. Click Next and sign in to your account. Sign in to your Autodesk Account or create a new account. Enter your license code. Then enter your payment information. Enter the language in which you would like the installation to be in. Then click Next. If you are using a microsoft account, then select Microsoft account. Enter your username and password. Click Sign in. Click Next. Select Install from the installed list. Select Custom Installation, then click Next. Select Install to a different location, and click Next. Select Use the install directory, and click Next. Enter the directory where you would like AutoCAD to be installed. Enter the drive name. Enter the location. Then click Next. Select Add or Remove Features, then click Next. Select Install the latest available version

#### **AutoCAD**

AutoCAD Crack For Windows Architecture (2003) AutoCAD Crack Civil 3D (2005) AutoCAD Cracked Accounts Electrical (2011) AutoCAD Cracked Accounts Electrical 2018 AutoCAD MEP (2007) AutoCAD Mechanical (2006) AutoCAD Pipeline (2017) AutoCAD Structural (2008) AutoCAD Visual LISP (2008) AutoCAD Web, (2008) Autodesk Exchange Apps AutoCAD360, an Enterprise Asset Management solution AutoCAD MEP – suite of applications for building industry-specific requirements AutoCAD Land Desktop AutoCAD Macro (2003) AutoCAD Sandbox (2003) AutoCAD 2012 AutoCAD 2014 AutoCAD 2015 AutoCAD 2016 AutoCAD 2017 AutoCAD 2018 AutoCAD 2019 AutoCAD 2020 The following types of drawings are supported in AutoCAD and AutoCAD LT: Map or chart Product 3D model Database Drawing Other products Included with AutoCAD LT or AutoCAD are a number of related products. Autodesk Data Management (ADM) (software suite for data management), originally developed by GTE, Inc., later purchased by Autodesk. ADM includes an image manager, project manager, part manager, and other tools for managing, preparing, and viewing CAD data. A low-cost stand-alone version is also available. AutoCAD Architecture is also a database engine that provides a complete database solution. This includes full support for auto-syncing, the ability to synchronize with a network server and maintain your own data, and direct access to the database through ODBC, ADO, Java,.NET, or C++. It is a fully featured tool for managing and storing all types of CAD data. It supports many file formats, including: Dwg DXF CADpilot SfD ISIS ESRI CATIA AutoCAD Architecture is available for Windows, macOS, and Linux platforms. It is a Microsoft.NET and Java application, and is also available in a 64-bit version. AutoCAD Architecture is available as both a self-contained application, and as a server that can connect to other applications. Hive and other products AutoCAD may use large numbers of AutoCAD application objects, which can be af5dca3d97

# **AutoCAD [Mac/Win]**

How to Relocate Your Business There are many ways in which to relocate your business. While some businesses may choose to relocate on their own, others may choose to move because of different reasons such as construction, relocation, a merger, and an acquisition. Relocation is the process of moving a business to a new location. A business that is moving is also called a relocatable business. Selling Your Business Selling your business is one of the most common reasons businesses may choose to relocate. Whether you are seeking to sell because you want to move out of your current location or the business just isn't making the profits it used to, the decision to sell can be a difficult one. Moving to a New Location There are many reasons why a business may decide to move to a new location. These reasons are largely due to the business needing to grow or needing to expand. While some businesses will expand just by adding more employees, others will be forced to do so by the demands of their business. If a business is seeking to relocate, there are several things that they will need to consider. Online Presence In today's world of instant gratification and easy access to information, we all have an online presence. A business may choose to relocate simply because they would like to expand their online presence. If a business doesn't have a web presence, it can be very difficult to find them. Relocating an online presence to a new location is also a process that needs to be carefully thought out. Registration Fees When a business moves to a new location, it will need to be registered in the location it is moving to. Each location has its own set of registration fees. When a business relocates to a new location, they will need to consider the registration fees in the area they are relocating to. Changes to Contracts When a business relocates, they are often entering into contracts with people, suppliers, or others. Many contracts have a termination period after which they will no longer be in effect. It is important to carefully consider the contracts that will be entered into when the business is relocating. This may include contracts with workers, banks, or others. Seeking Better Location Whether a business is seeking to grow or just relocating, a good relocation strategy is important. While there are many different strategies available, a good strategy is a plan that takes into account the needs of the business and the location it is rel

### **What's New In?**

A more comprehensive, visual feedback engine is available to designers. Drawings can be scanned, printed or sent as PDFs. Autodesk's feedback engine helps designers complete their projects efficiently and accurately. Designers can quickly view, annotate and respond to feedback with a visual workflow. Plane Surface Placement: Seamlessly add, move and resize surfaces on arcs and planes. Adding an arc segment is as simple as dragging to a point. You can then add a radius to your arc segment and create a finished surface from the arc. With the AutoCAD Surface tool, you can also add surfaces to a plane. Add a surface to a plane or arc and scale it to fit. When adding an arc segment to a plane or arc, just drag a point to an existing arc segment. Create and lay out a sheet. Create any shape and place objects on a sheet. If a part needs to be moved on the sheet, drag and drop it. This saves time because you don't have to draw the sheet, then draw the parts on it and then move them to the correct location.

The interface makes it easy to change dimensions of a sheet and adjust the locations of parts on the sheet. Split and Merge: Create complex drawings that combine the functionality of multiple drawings into one. Split drawings into one or more pieces. You can easily position, color, group and edit individual elements in different sections of the drawing. Modify the individual elements of your drawing and then combine the components together. When you combine individual drawings, the drawings are assembled with a snap. You can also easily combine multiple drawings. A multi-drawing window allows you to drag and drop drawings to combine them. You can also merge groups of parts. This makes it easier to re-use a large group of parts in other drawings. This also works for groups of labels. You can drag a group of labels to a sheet or dimension line and then apply the labels. The labels appear on the sheet or line. You can add, move or resize them. Architectural Drafting Tools: You can easily add architectural elements to your designs. This is useful when you need to show a client the overall look of your design. When you're creating architectural drawings, you can use AutoCAD's room and space tools to define

# **System Requirements For AutoCAD:**

Recommended: You need at least 1.6 GB RAM. Windows 7 64 bit (32 bit required to install) or higher NVIDIA GeForce GTX 660 graphics card or higher An Internet connection No Blu-ray drive or disc drive Not sure if you have Blu-ray support? You can download the ISO file below to check Audio Requirements: PCM audio format 1920 x 1080 resolution at least 48 kHz sample rate 48 kHz, 44.1 kHz

Related links:

<https://www.sumisurabespoke.it/wp-content/uploads/2022/08/AutoCAD-21.pdf> <https://lisavinspires.com/wp-content/uploads/2022/08/marsadr.pdf> <http://buyzionpark.com/?p=82371> [https://hiepsibaotap.com/wp-content/uploads/2022/08/AutoCAD\\_For\\_PC.pdf](https://hiepsibaotap.com/wp-content/uploads/2022/08/AutoCAD_For_PC.pdf) <http://www.chandabags.com/autocad-crack-free-x64-2022-latest/> <http://franklinpanama.com/autocad-crack-download-5/> [http://amlakparleman.com/wp-content/uploads/2022/08/AutoCAD\\_Crack\\_With\\_Keygen\\_Free\\_2022.pdf](http://amlakparleman.com/wp-content/uploads/2022/08/AutoCAD_Crack_With_Keygen_Free_2022.pdf) [https://koenigthailand.com/wp-content/uploads/2022/08/AutoCAD\\_Activation\\_Key\\_For\\_Windows.pdf](https://koenigthailand.com/wp-content/uploads/2022/08/AutoCAD_Activation_Key_For_Windows.pdf) <http://www.rixridy.com/?p=41508> <https://marido-caffe.ro/2022/08/10/autocad-activation-latest-2022/> https://quantacrowd.com/wp-content/uploads/2022/08/AutoCAD\_Crack\_Incl\_Product\_Key\_Free\_Latest.pdf <http://bariatric-club.net/?p=52904> https://todonw.com/wp-content/uploads/2022/08/AutoCAD\_Free\_Download\_MacWin\_Latest\_2022.pdf <http://freemall.jp/autocad-2019-23-0-crack-x64.html> <https://arlingtonliquorpackagestore.com/autocad-24-2-crack-activation-free-download-2022/>